## Exercise 7

General instructions: Follow these instructions as they facilitate the revision of the exercises. The review takes into account that you always use the requested file names. Send only the files requested. Return your answers to your assistant as an email entitled TilaI,2017

If you have not programmed before, choose only one of the programming languages (octave/python) and don't change it during the course. If you are sure that you want to try both languages, you can of course do the exercises in both languages. However return the exercises to your assistant in one language only.

• Exercise 7a: The instructions apply for both python and octave.

From the course webpage copy the files H7atarkistus.tex, H7ainput.dat, and H7amodel.dat.

The first three lines of the file H7ainput.dat are

0.013 7.733 1.195 7.690 2.048 7.723

The first three lines of the file H7amodel.dat are

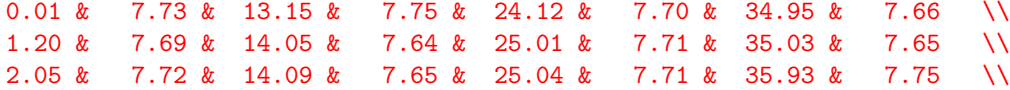

The file **H7ainput.dat** has one hundred lines. Each line has two numbers given with the accuracy of three decimals. The numbers in the first column are the observation times  $t_i = t_1, ..., t_{100}$ . The numbers in the second column are the observations  $y(t_i) = y_i = y_1, ..., y_{100}$ .

The file H7amodel.dat has 25 lines. In the first and the second column are the 25 first  $t_i = t_1, ..., t_{25}$ and  $y_i = y_1, \ldots, y_{25}$  values given with the accuracy of two decimals. In the third and the fourth column are the next 25 values  $t_i = t_{26},..., t_{50}$  and  $y_i = y_{26},..., y_{50}$ , and so on ... The  $\&$  signs between the values separate the table columns as is needed in  $\mathbf{F}$ F<sub>E</sub>X. At the end of each line are the  $\setminus$ signs that end the table lines in  $EFT$ <sub> $FX$ </sub>.

Write a **python** or **octave** program that reads the file H7ainput.dat and writes its contents to a new file H7aoutput.dat. The contents of H7aoutput.dat should be similar to H7amodel.dat. Use the name H7avalmis.py for your python program or the name H7avalmis.m for your octave program. You can check the output of your program by giving the command

pdflatex H7atarkistus evince H7atarkistus.pdf

If the file H7aoutput.dat is of the correct form, the **contents** of the file H7atarkistus.pdf will look similar to the next page

Question 1: What does the command \input{H7aoutput.dat} do in the file H7atarkistus.tex?

## Requirements of the exercise 7a

Your program doesn't crash with the command python H7avalmis.py or octave H7avalmis.m. The command pdflatex H7atarkistus doesn's crash and produces the file H7atarkistus.pdf, whose **contents** are similar to the next page. Answer in your e-mail to the assistant briefly to **Question 1.** 

Tip 1: The files H7atarkistus.tex and H7aoutput.dat should be in the same directory. **Tip 2:** Read  $t_i$  and  $y_i$  values to the vectors **t** and **y**. Then using the indices split both vectors **t** and y to four separate new vectors.

Tip 3: Use the files Pmalli10.py or Omalli10.m from lecture 7 as models.

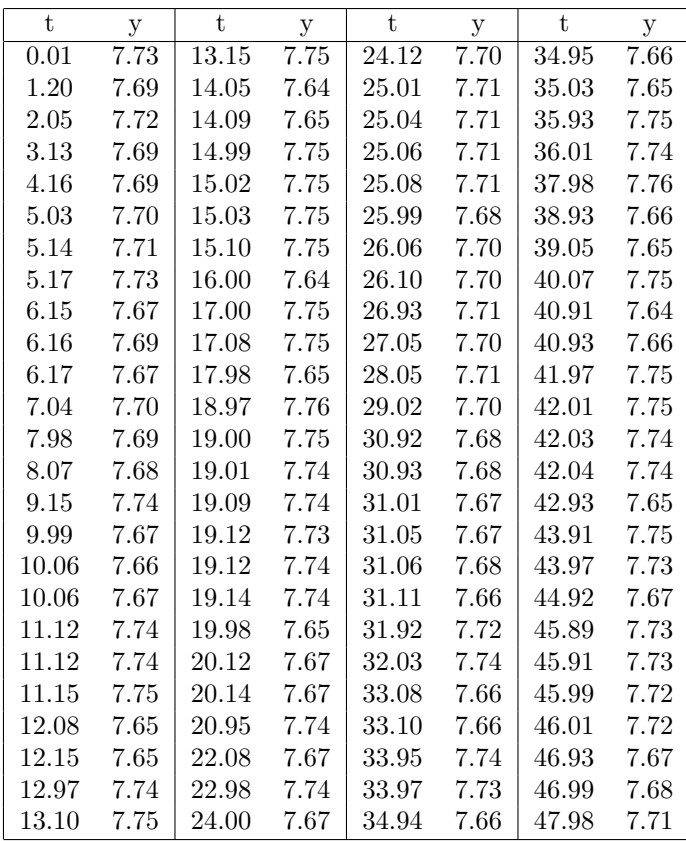

• Exercise 7b: python or octave part instructions are same, because the goal of the exercise is same.

From the course webpage copy the files H7btarkistus.tex, H7binput.dat, and H7bmodel.dat.

The first three lines of file H7binput.dat are

1.080 1. 1.240 1. 1.400 1.

The first three lines of the file **H7bmodel**.dat are

1.08 & 31.26 & 65.09 & 97.47 & 128.28 & 156.09 & 190.26 & 239.08 & 274.36 & 314.07 & 346.38 \\ 1.24 & 31.43 & 65.27 & 98.09 & 128.47 & 156.27 & 190.43 & 239.23 & 277.07 & 314.22 & 347.38 \\ 1.40 & 32.09 & 65.46 & 98.28 & 132.09 & 156.46 & 191.09 & 239.38 & 277.22 & 314.36 & 348.08 \\

The last three lines of the same file **H7bmodel**.dat are

29.25 & 62.09 & 94.47 & 127.28 & 154.09 & 188.26 & 238.08 & 272.36 & 308.07 & 345.38 & \\ 29.43 & 62.27 & 97.09 & 127.47 & 154.28 & 188.43 & 238.23 & 274.07 & 308.22 & 346.08 & \\ 31.09 & 62.45 & 97.28 & 128.09 & 154.46 & 190.09 & 238.38 & 274.22 & 308.36 & 346.23 & \\

The file **H7binput.dat** has 528 lines. Each line has two numbers. The numbers in the first column are given with the accuracy of three decimals. The numbers in the first column are the moments of time  $t_i = t_1, ..., t_{528}$ . All values in the second column are ones. The values in the second column have no meaning in this context, so they should be left unread.

The file H7bmodel.dat has 50 lines. In the first column are the 50 first moments of time values  $t_i = t_1, ..., t_{50}$  at the accuracy of two decimals. In the second column are the next 50 values  $t_i = t_{51}, ..., t_{100}$ . In the last 11th column in the first 28 lines are the numerical values  $t_i = t_{501}, ..., t_{528}$ . In the subsequent lines of column 11 there are no values, because the data "runs out" The  $\&$  signs separate the table columns as is needed in  $\mathbf{F}$ F<sub>E</sub>X. At the end of each line are the  $\setminus$  signs that end the table lines in  $\text{LFT}_F X$ .

Write a **python** or **octave** program that reads the file H7binput.dat and writes its contents to a new file H7boutput.dat. The **contents** of H7boutput.dat should be similar to H7bmodel.dat. Use the name H7bvalmis.py for your python program or the name H7bvalmis.m for your octave program. You can check the output of your program by giving the command

pdflatex H7btarkistus evince H7btarkistus.pdf

If the file H7boutput.dat is of the correct form, the **contents** of the file H7btarkistus.pdf will look similar to the next page

## Requirements for the exercise 7b

Your program doesn't crash using command python H7bvalmis.py or octave H7bvalmis.m. The command pdflatex H7btarkistus doesn't crash and produces the file H7btarkistus.pdf, whose **contents** are similar to the next page.

Tip 1: The files H7btarkistus.tex and H7boutput.dat should be in the same directory.

**Tip 2:** Read  $t_i$  values to vector **t**. Then using the indices split the vector **t** to eleven separate new vectors. The last eleventh vector will have 28 elements while the ten first vectors have 50 elements. Tip 3: Use the files Pmalli10.py or Omalli10.m from lecture 7 as models.

Tip 4: Try to write inside the for loop writing to the file a suitable if structure, that takes into account the last eleventh vector's exceptional length, which is 28 elements.

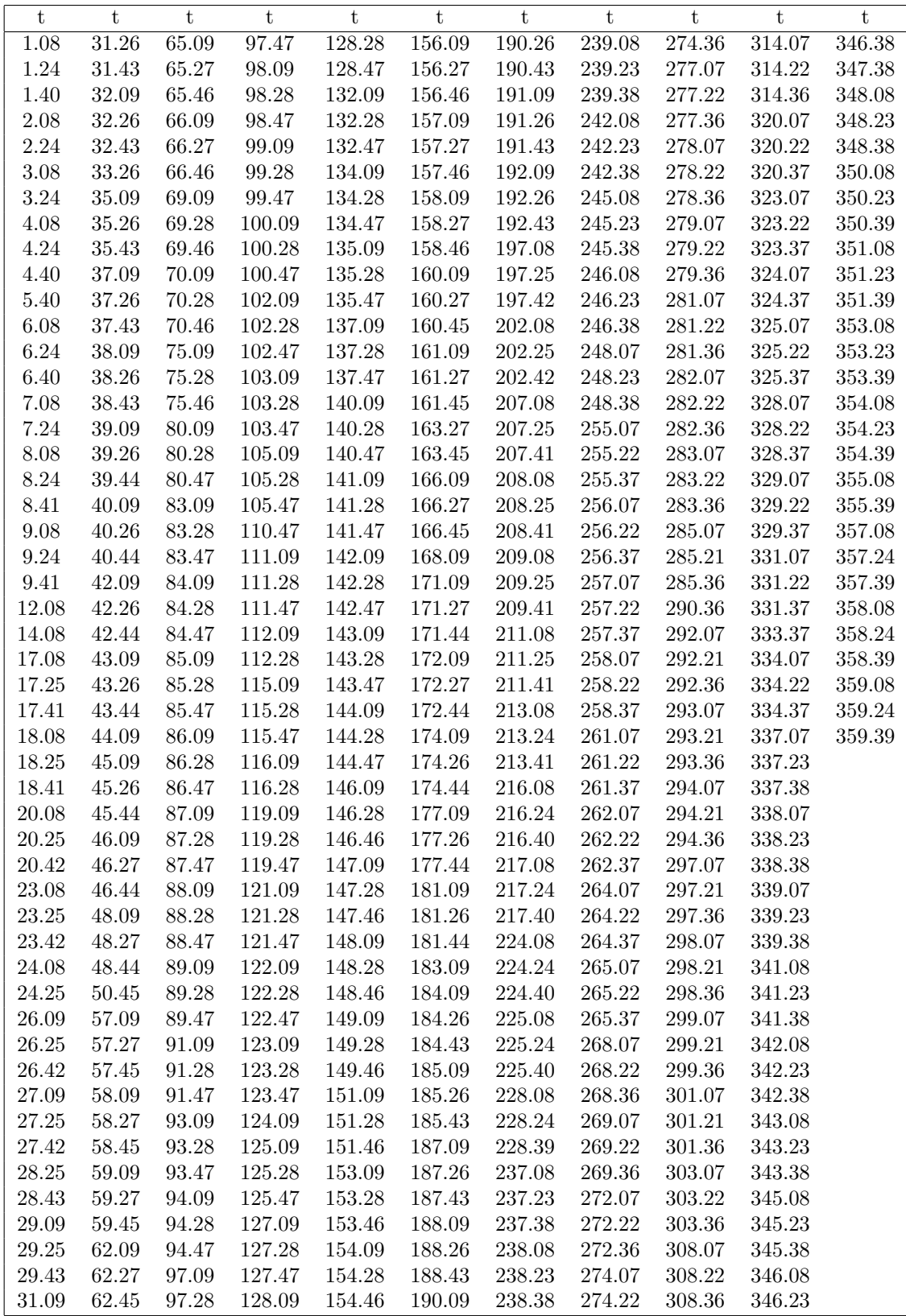

## Turning in the exercises

Send the files to the assistant attached to the e-mail:

H7a: H7avalmis.py or H7avalmis.m

H7b: H7bvalmis.py or H7bvalmis.m

H7a: Brief answer to **Question 1.**